## eVidyalaya Haif Yearly Report

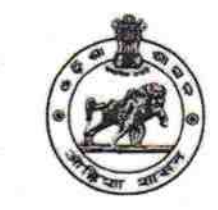

 $275$ 

Department of School & Mass Education Govt. of Odisha

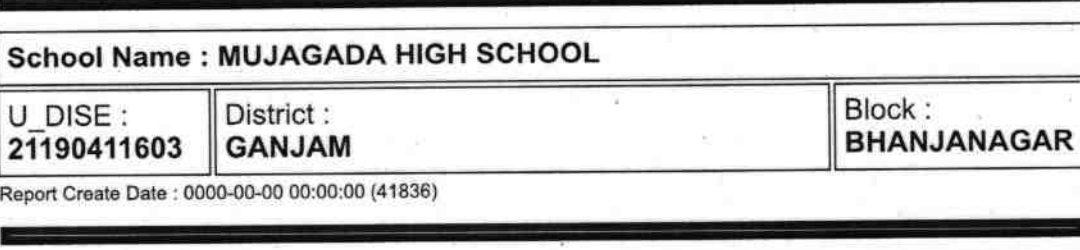

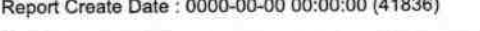

'

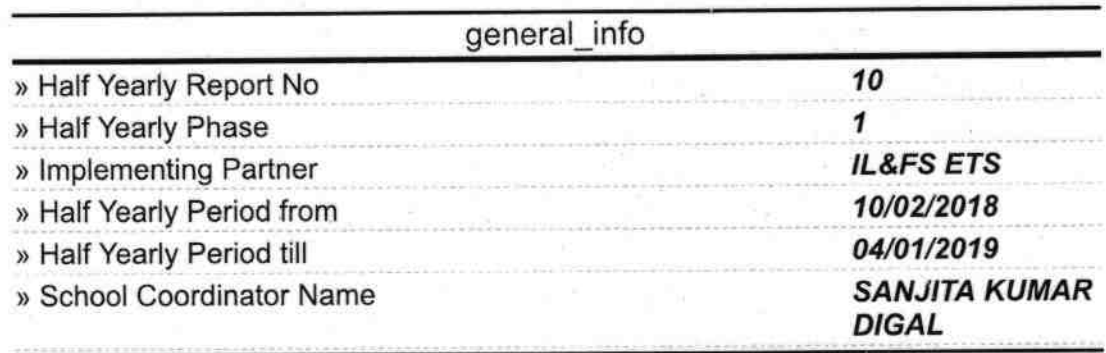

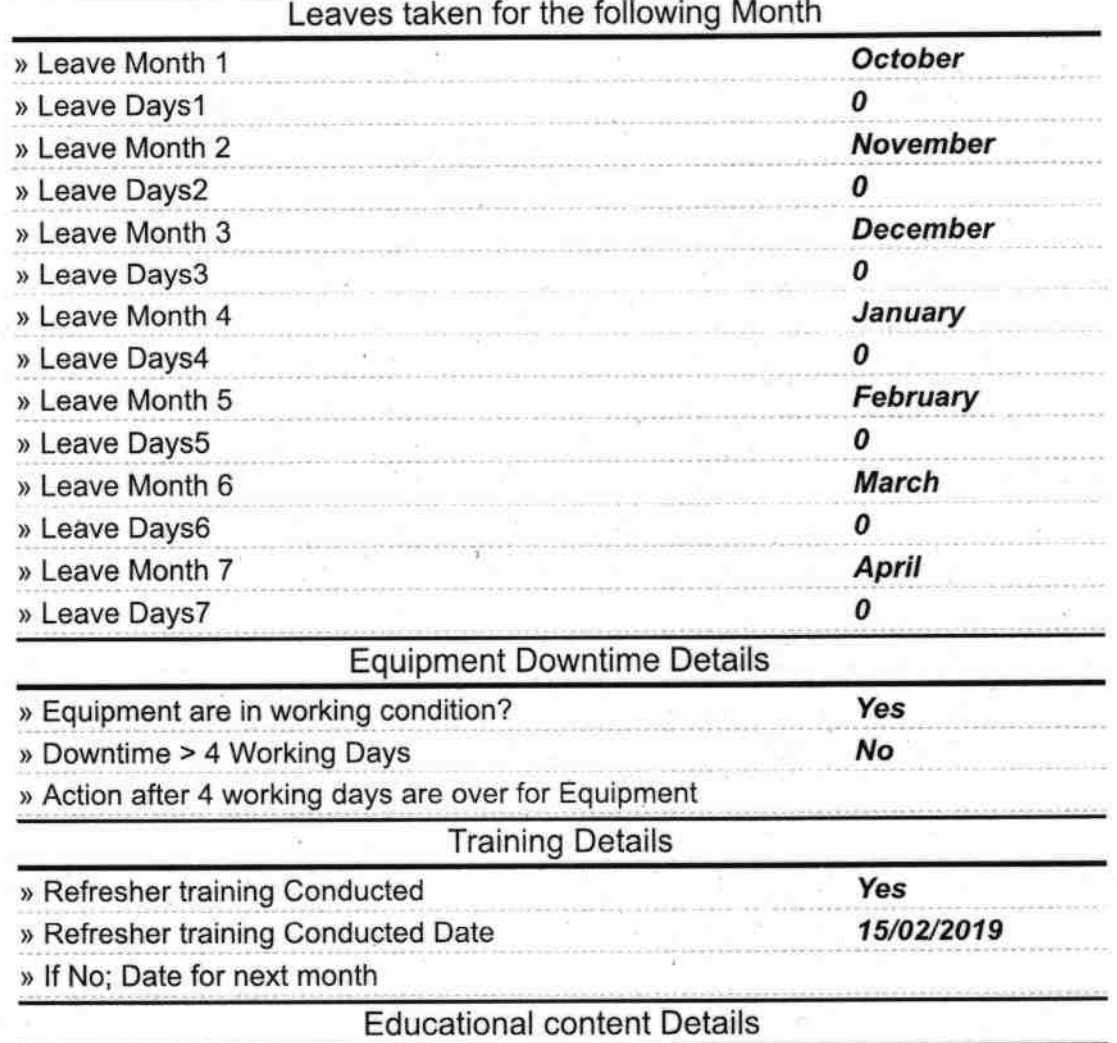

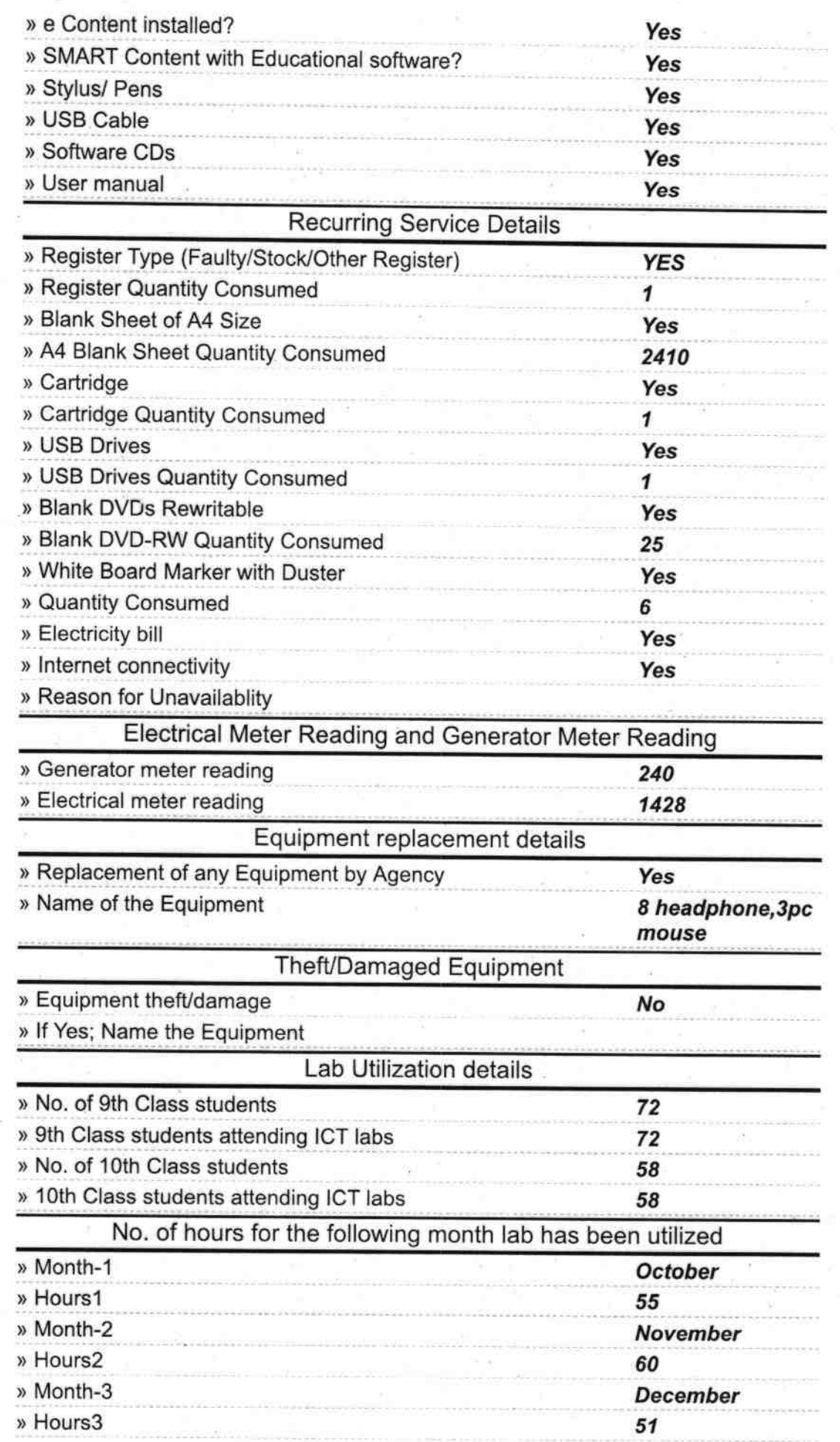

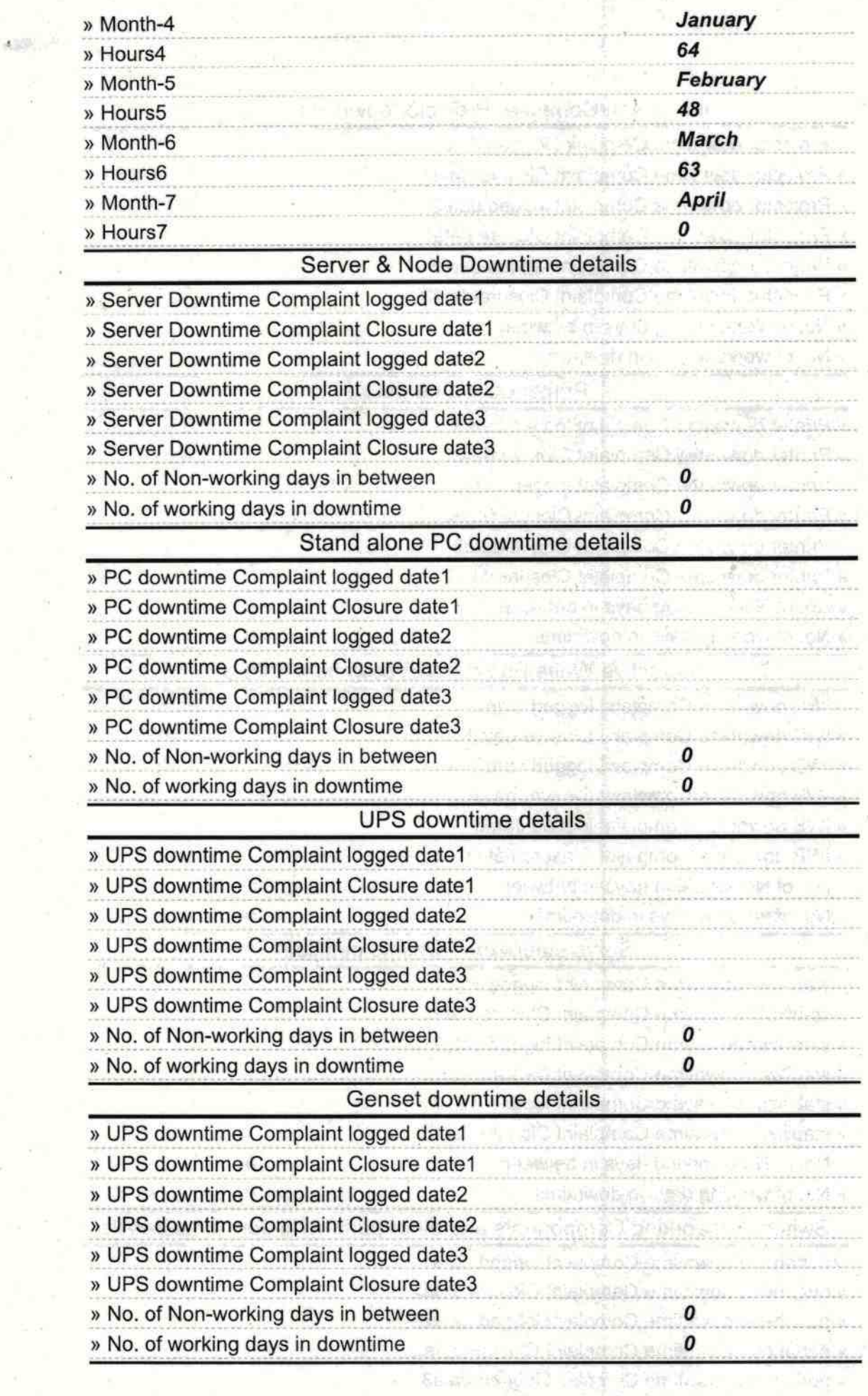

controlled Division of among a consider

into white imaging galaxies compound in

 $\Lambda$  .

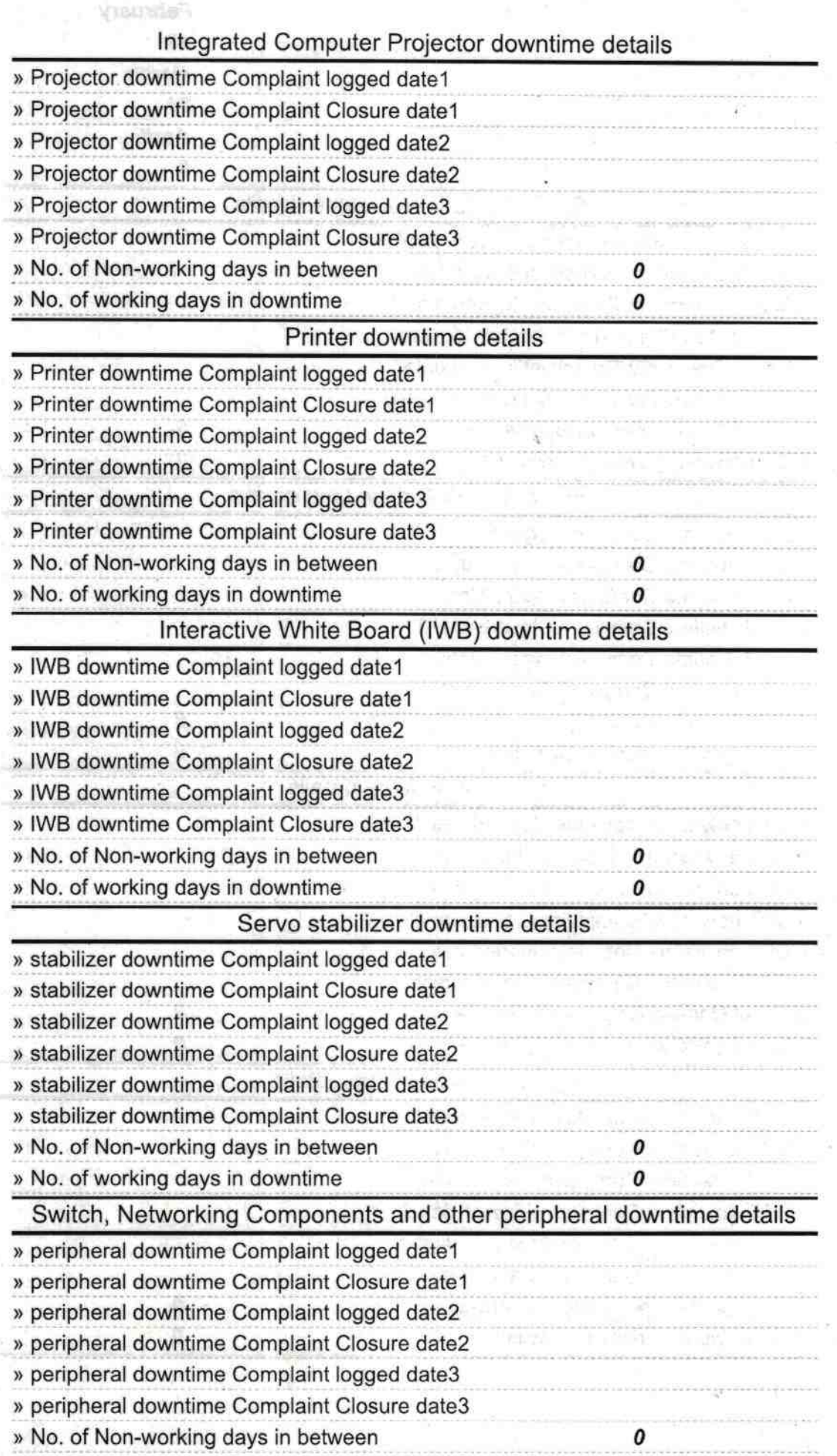

西方达孔子

b.C

Govt Ndd High School<br>Signature Miles of Marie / Mistress with Seal